# Ooredoo SIM Card မွတ္ပံုတင္ျခင္း

မိမိတို့အမှန်တကယ် သုံးစွဲနေသော SIM Card များသည် မိမိနာမည် ၊ မိမိမှတ်ပုံတင် ဖြင့်မှတ်ပုံတင်ထား ခြင်းဟုတ် ၊မဟုတ် စိစစ်ခြင်း နည်းလမ်းများ။

(၁) \*666# USSD သို့ခေါ် ဆိုခြင်း (သို့) 666 သို့ "ID" ဟုပေးပို့ခြင်း ဖြင့် ဆင္းကတ္မွတ္ပံုတင္ျခင္း

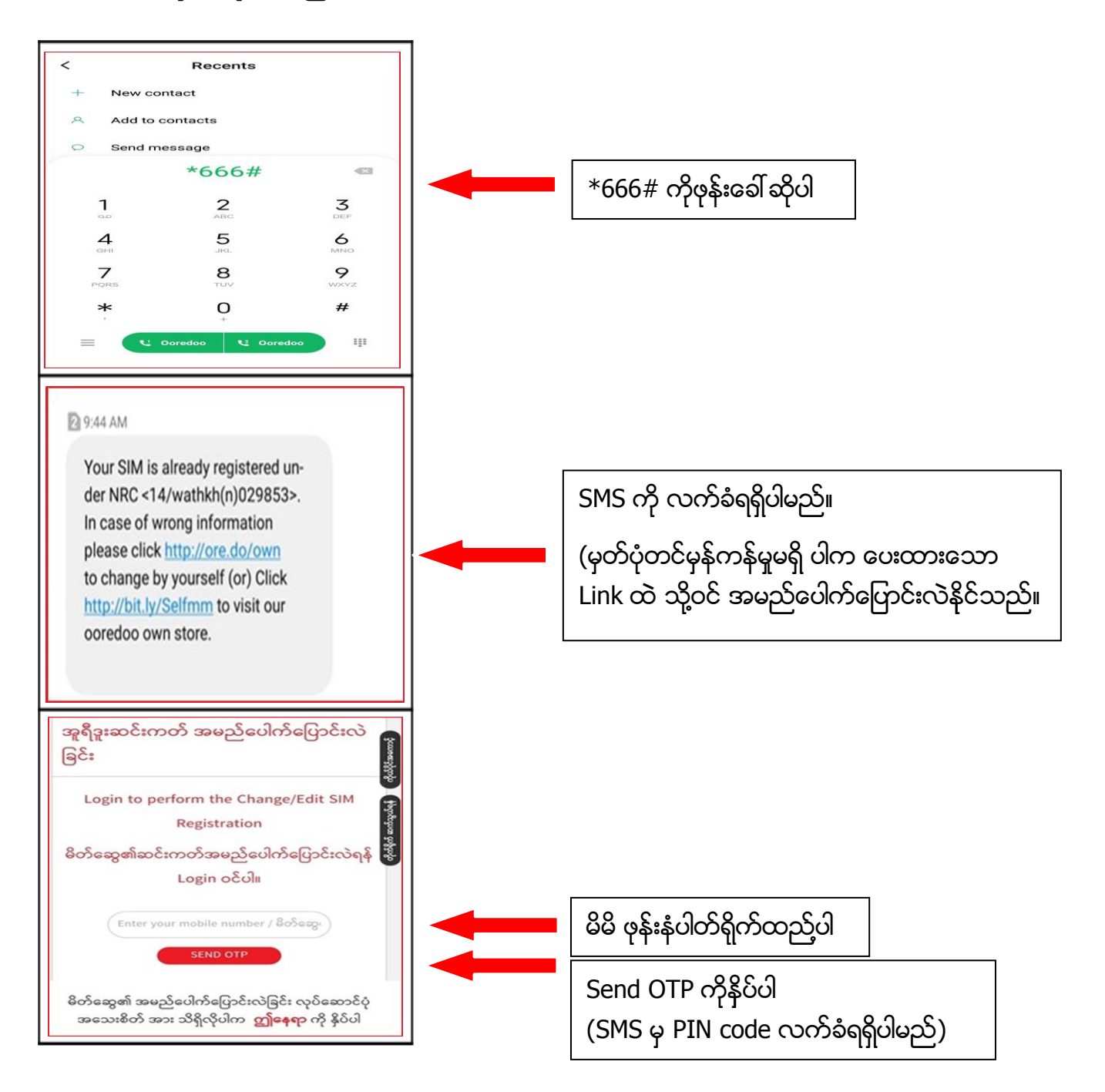

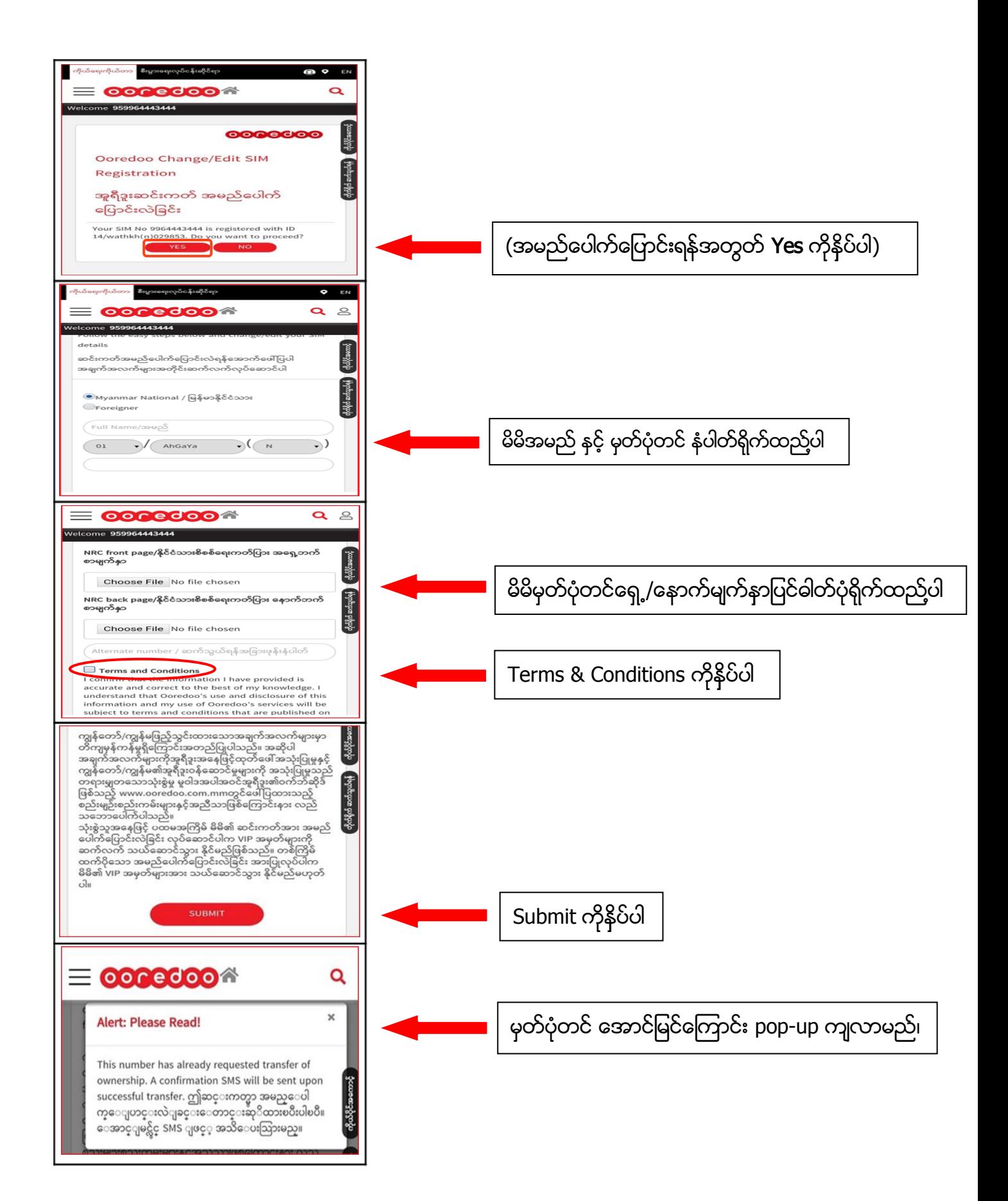

## (၂) MOA Channel မွဆင္းကတ္မွတ္ပံုတင္ျခင္း

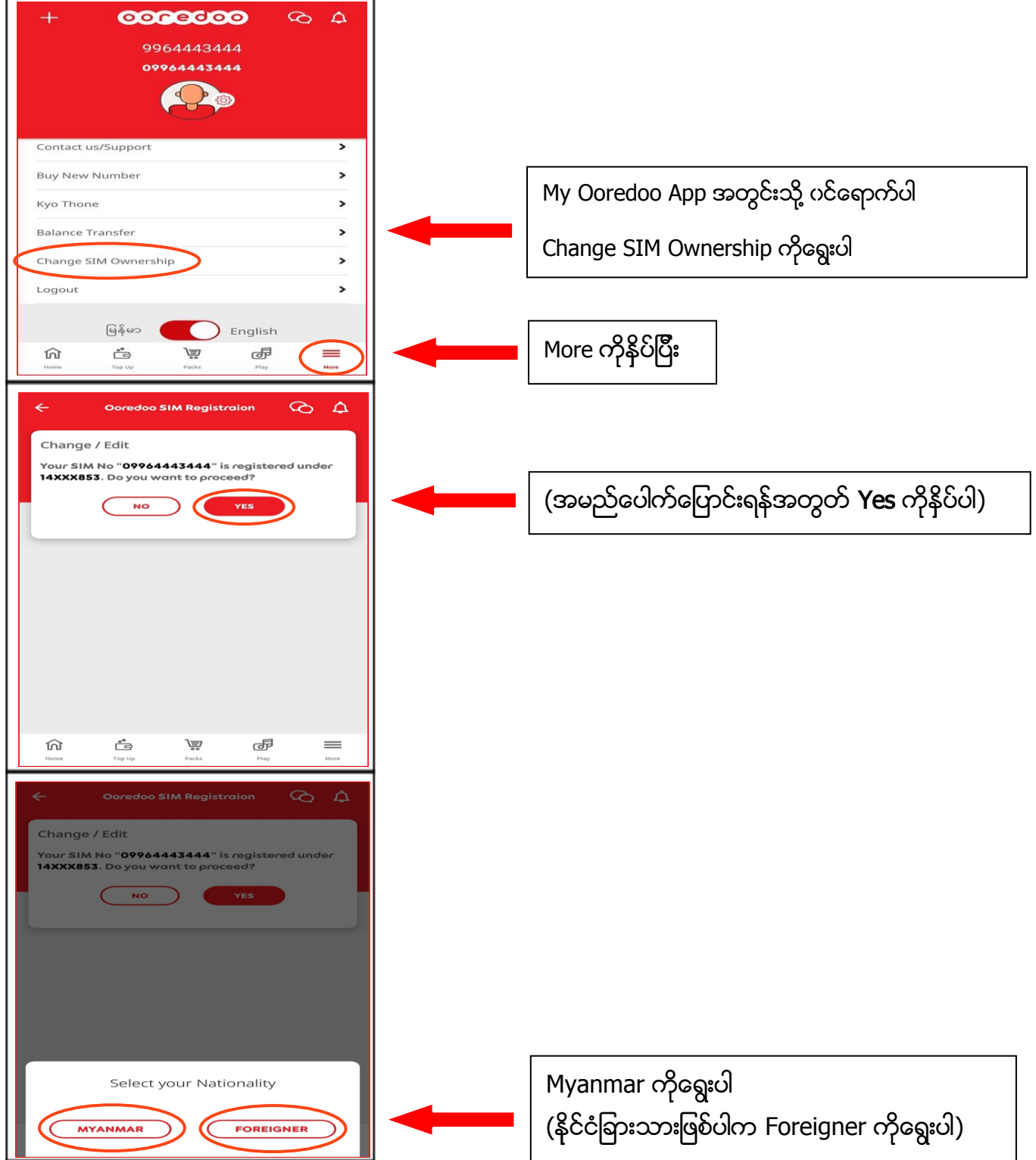

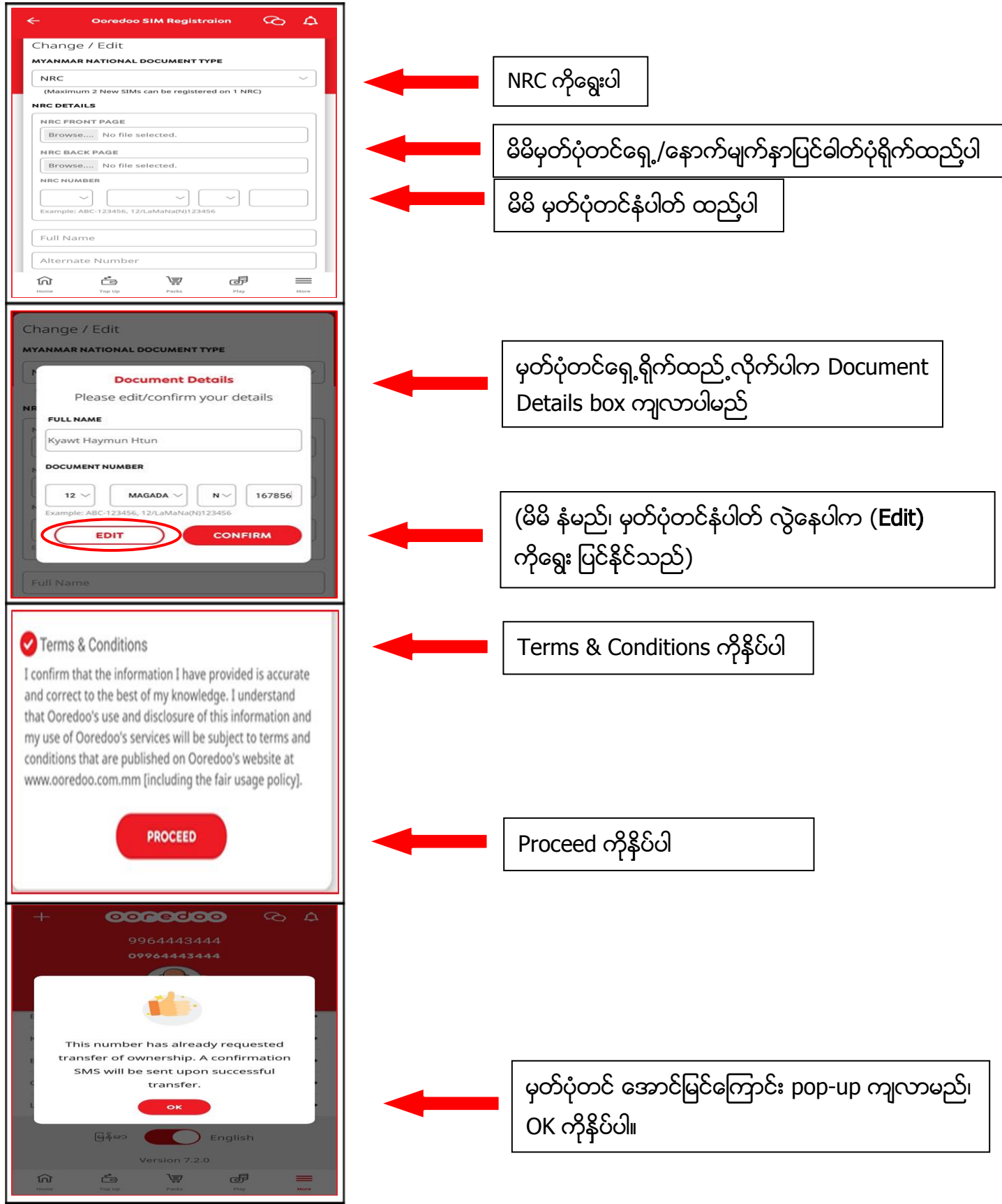

### (၃) Website Channel မွဆင္းကတ္မွတ္ပံုတင္ျခင္း

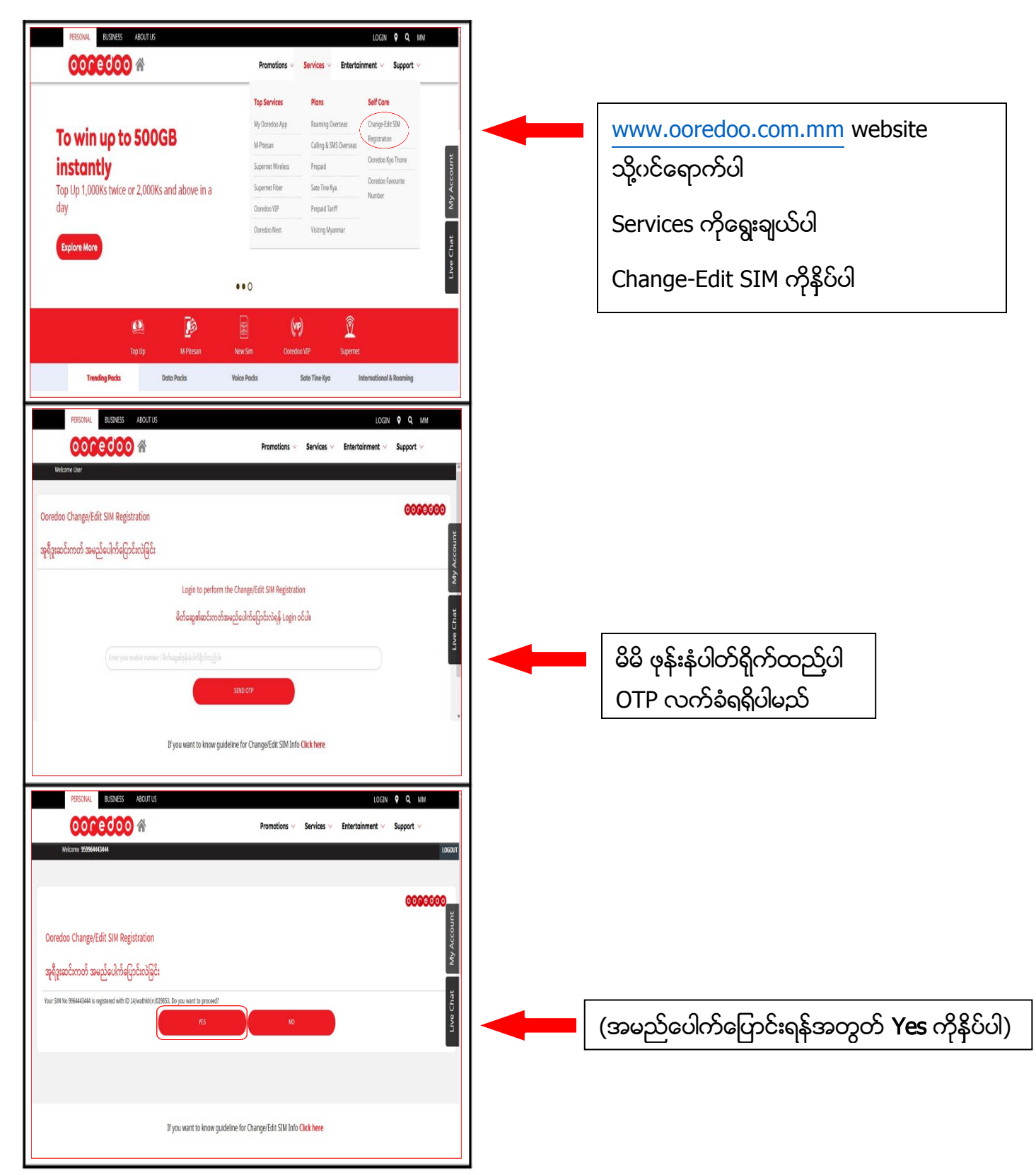

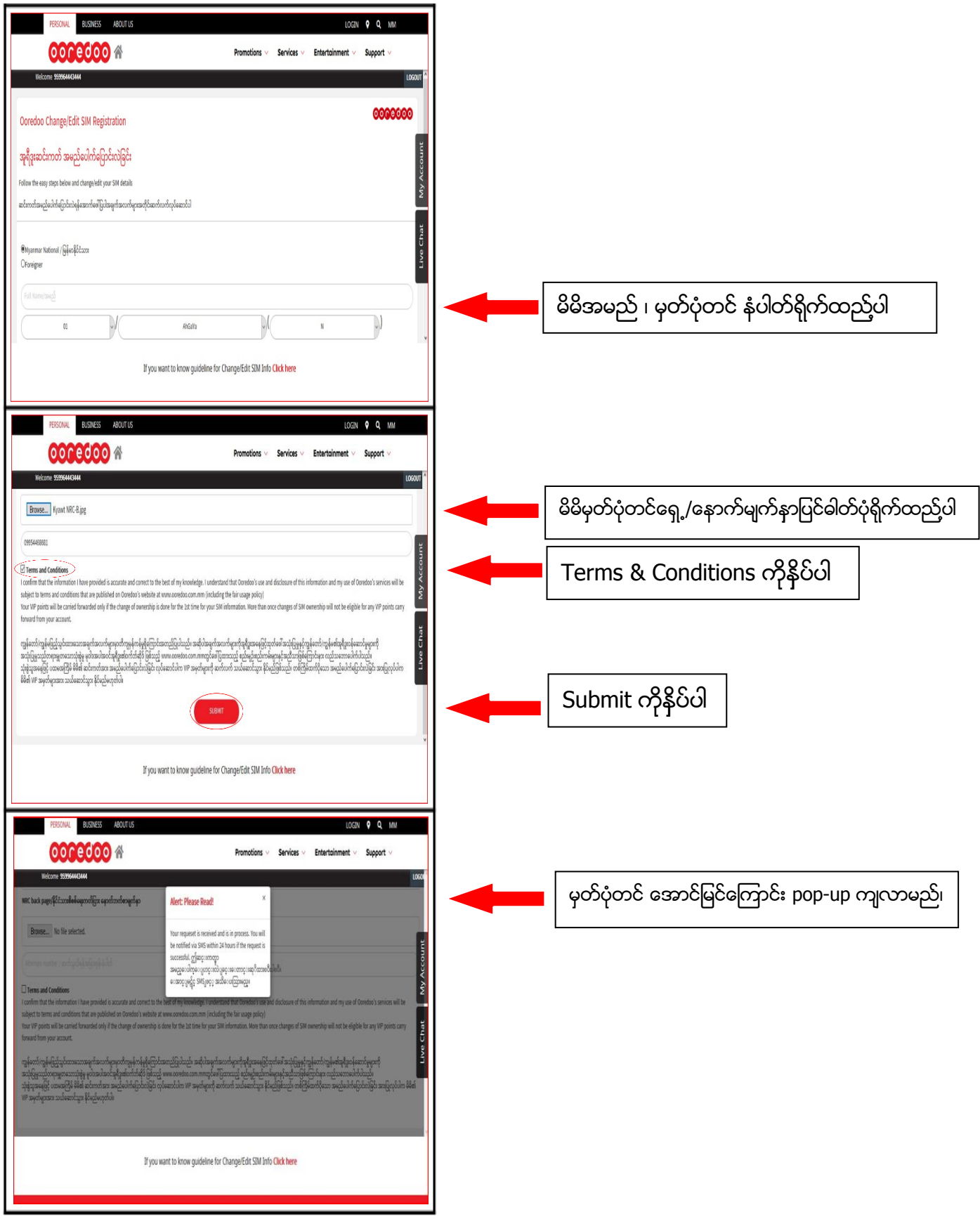

(၄) Ooredoo Own stores နှင့် Ooredoo Brand shop တွင်မှတ်ပုံတင်ခြင်း

 $\boldsymbol{\cdot\!\!\cdot}$  Ooredoo Shop များတွင်မှတ်ပုံတင်ရန် အောက်ပါချက်အလက်များလိုအပ်ပါသည်။

#### မြန်မာနိုင်ငံသားများ

- 1) မှတ်ပုံတင်ပြုလုပ်မည် SIM Card ယူလာခဲ့ရပါမည်၊
- 2) မွတ္ပံုတင္မူရင္း ယူလာခဲ႔ရပါမည္၊

### နိုင္ငံျခားသားမ်ား

- 1) မှတ်ပုံတင်ပြုလုပ်မည် SIM Card ယူလာခဲ့ရပါမည်၊
- 2) Passport မူရင်း ယူလာခဲ့ရပါမည်၊

(၅) Ooredoo Call Center "234"

သို့ခေါ် ဆိုမေးမြန်း၍လည်းပြန်လည်မှတ်ပုံတင်နိုင်ပါသည်